# Bugs & Wish list

Cannot choose image into blog post when enabling SEF URL | Tiki Wiki CMS Groupware :: Development [Cannot choose image into blog post when enabling SEF URL](https://dev.tiki.org/item6524-Cannot-choose-image-into-blog-post-when-enabling-SEF-URL)

Status

Open

Subject

Cannot choose image into blog post when enabling SEF URL

Version

17.x

Category

 $\bullet$  Bug

Feature

File Gallery (elFinder or standard UI)

Resolution status Fixed or Solved

Submitted by

Topoľský

Lastmod by

Topoľský

### Rating

# ★★★★★(0) @

### Description

Setup: tiki 17.1 on Linux, nginx, mysql, php 5.6 I have standard text editor and default file gallery stuff..

Short story: I cannot put images into blog post via "Choose or upload images" button. The files are being downloaded instead of inserted into opened blog post. It is something regarding SEF URL feature.. when I enable it .. the bug is being triggered.. when I

disable it it works as before.

The other strange thing is that I cannot edit already inserted images via double clicking.

Steps to reproduce:

- 1, open blog post
- 2, click "Choose or upload images" three squares behind each other icon
- 3, Upload screen is opened in another window
- 4, click Browse Galleries
- 5, choose gallery and hover on the particular image
- 6, popup with thumbnail of image and caption "Download" shows
- 7, after clicking the image starts downloading via browser

This is the screenshot showing that it will download instead insert:

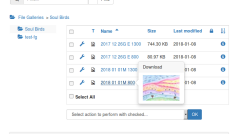

This is the failed-to-construct edit image dialogue:

What I was doing: Enabling SEF URL.. Fiddling with some settings, not sure if related - user settings, permissions, batch directory, disabled image gallery etc. I tried Batch directory in File Galleries, it worked via syncthing.. then I processed the files.. probably it caused the thing.. Moved files from database to directory.

Show tiki instance: I was not able to demonstrate bug so far (I have SEF URL set)

Password for admin: 12345 .. test/test123 set/set123 if anybody is interested in playing with that.

#### Solution

The problem was that I incorrectly rewrote configuration for SEF URLs from some apache config.. it was like this (wrong way):

B

location /tiki/ { autoindex on; try\_files \$uri \$uri/ /tiki/route.php?\$args; }

whereas it should be (correct way):

ī.

... try files \$uri \$uri//route.php?q=\$uri&\$args; ...

Workaround

Disabling SEF URL makes it work again.. of course all my links does not work then.. but picking images works.

Importance

5

Easy to solve?

8

Priority

40

Demonstrate Bug (Tiki 19+)

Please demonstrate your bug on show2.tiki.org

Version: trunk  $\nabla$ 

Demonstrate Bug (older Tiki versions)

This bug has been demonstrated on show.tikiwiki.org

Ticket ID

6524

Created

Tuesday 09 January, 2018 11:56:07 GMT-0000 by Topoľský

### LastModif

Sunday 14 January, 2018 13:18:46 GMT-0000

# **Comments**

Attachments

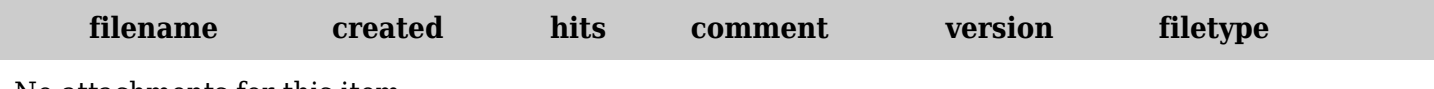

No attachments for this item

The original document is available at <https://dev.tiki.org/item6524-Cannot-choose-image-into-blog-post-when-enabling-SEF-URL>